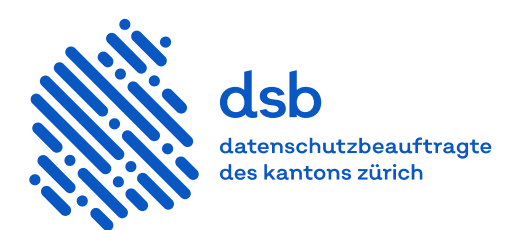

# **Merkblatt**

# **Vernichten elektronischer Daten**

Das Gesetz über die Information und den Datenschutz (IDG, [LS 170.4\)](http://www.zhlex.zh.ch/Erlass.html?Open&Ordnr=170.4,12.02.2007,01.10.2008,109) verlangt die Löschung respektive die Vernichtung der Informationen, die nicht durch das zuständige Archiv archiviert werden.

Dieses Merkblatt richtet sich an öffentliche Organe. Es enthält Ausführungen zum Vernichten elektronisch bearbeiteter Daten, insbesondere über:

- Auslösende Faktoren für eine Datenvernichtung
- Vernichtungsmethoden
- Risikoreduzierende Massnahmen
- Zu berücksichtigende Speicherorte

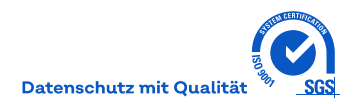

# Inhalt

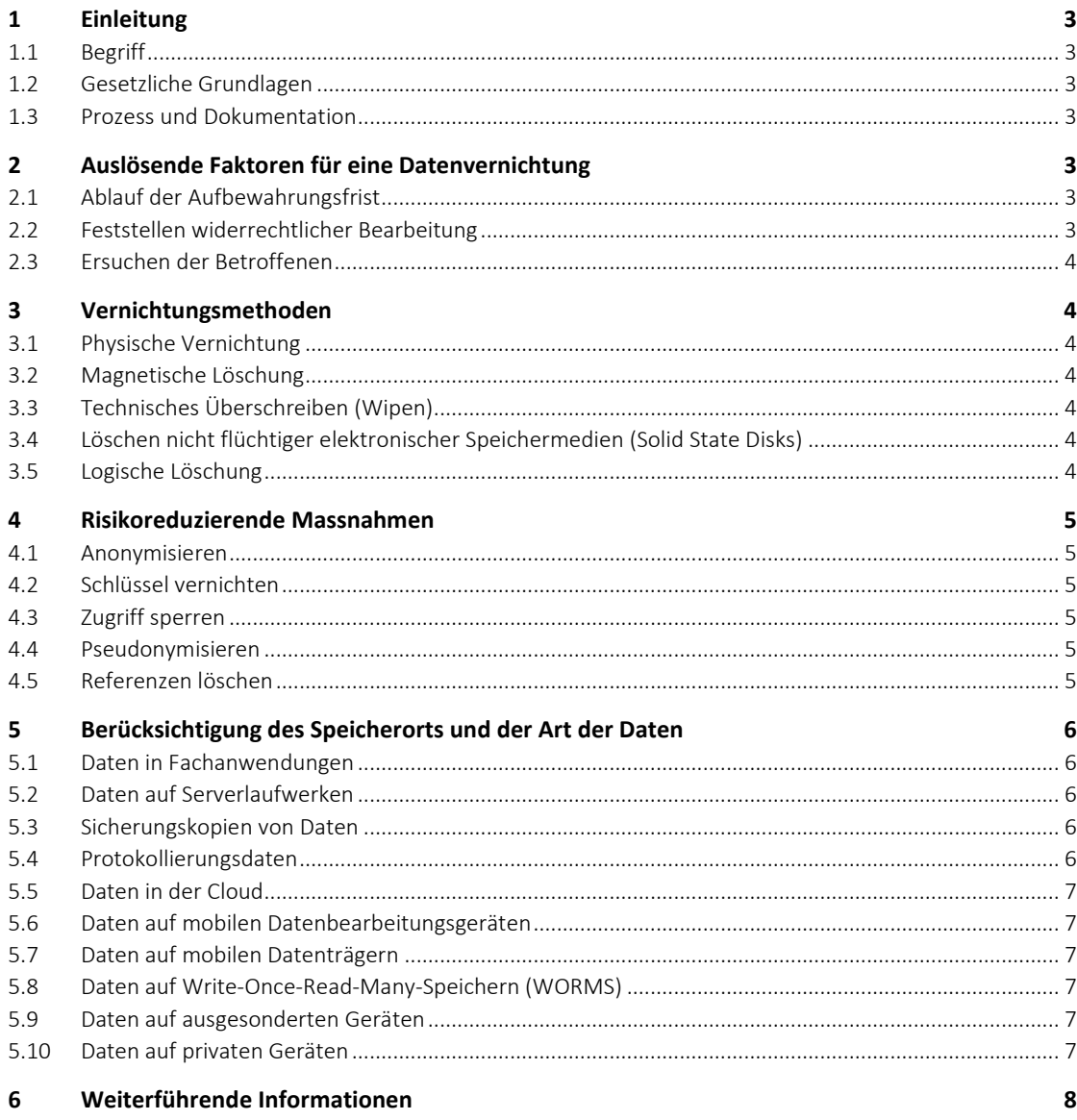

# <span id="page-2-1"></span><span id="page-2-0"></span>**1 Einleitung**

# **1.1 Begriff**

Mit dem Begriff der Vernichtung ist im Regelfall die physische Vernichtung oder die nachhaltige Löschung der Information gemeint. Während die physische Vernichtung die Zerstörung des Mediums beinhaltet (Datenträger, Papier), ist unter dem Begriff Löschung die Unkenntlichmachung gespeicherter Daten zu verstehen (der Datenträger bleibt dabei erhalten).

Kann nicht sofort gelöscht respektive vernichtet werden, sind bis zum Zeitpunkt des Vernichtens risikoreduzierende Massnahmen zu implementieren.

#### <span id="page-2-2"></span>**1.2 Gesetzliche Grundlagen**

- § 5 Abs. 3 und § 11 Abs. 2 IDG[, LS 170.4](http://www.zhlex.zh.ch/Erlass.html?Open&Ordnr=170.4,12.02.2007,01.10.2008,109)
- <span id="page-2-3"></span>– Fachspezifische Grundlagen wie § 18 b Patientinnen- und Patientengesetz, [LS 813.13](http://www.zhlex.zh.ch/Erlass.html?Open&Ordnr=813.13,05.04.2004,01.01.2005,083)

# **1.3 Prozess und Dokumentation**

Der Prozess, die Verantwortlichkeiten und der Ablauf für die Vernichtung von Daten sind festzulegen, zu dokumentieren und regelmässig zu überprüfen.

# <span id="page-2-5"></span><span id="page-2-4"></span>**2 Auslösende Faktoren für eine Datenvernichtung**

#### **2.1 Ablauf der Aufbewahrungsfrist**

Öffentliche Organe dürfen Informationen solange aufbewahren, wie sie diese zur Erfüllung ihrer Aufgaben benötigen (laufende Ablage). Die maximal folgende Aufbewahrungsfrist (ruhende Ablage) wird von den öffentlichen Organen gemäss IDG selbst festgelegt, es sei denn, es existieren spezialgesetzliche Regelungen wie beispielsweise im Gesundheitsbereich.

§ 5 Abs. 3 IDG verpflichtet die öffentlichen Organe, Informationen nach Ablauf der Aufbewahrungsfrist dem zuständigen Archiv anzubieten. Informationen, die vom zuständigen Archiv nicht als archivwürdig befunden werden, sind zu vernichten. In der folgenden Grafik sind die einzelnen Schritte entsprechend dargestellt.

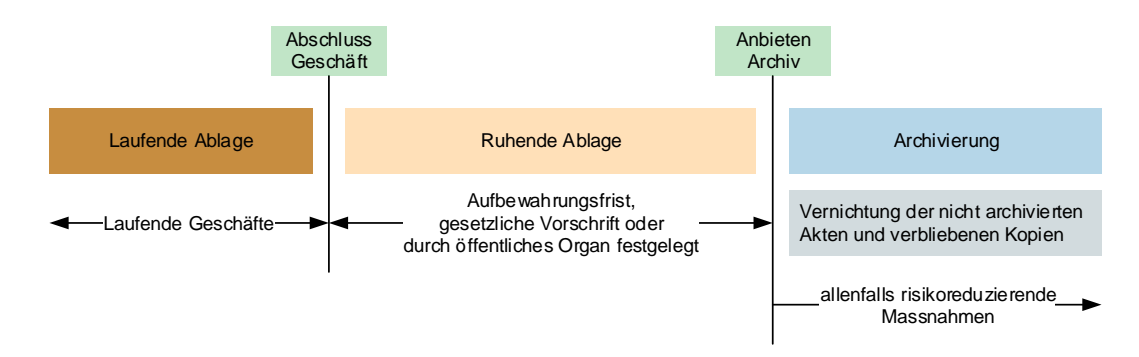

#### <span id="page-2-6"></span>**2.2 Feststellen widerrechtlicher Bearbeitung**

Wurden Daten widerrechtlich erhoben, müssen diese unverzüglich vernichtet werden. Die Frist bis zur Vernichtung muss kurz sein, das heisst, sie darf nur wenige Tage betragen. In diesen Fällen ist in Bezug auf den Lösch- respektive Vernichtungsprozess ein höherer Aufwand zumutbar.

#### <span id="page-3-0"></span>**2.3 Ersuchen der Betroffenen**

Von der Datenbearbeitung betroffene Personen können unter bestimmten gesetzlichen Voraussetzungen die Vernichtung ihrer Personendaten verlangen. Sind die rechtlichen Voraussetzungen erfüllt, beispielsweise weil die Widerrechtlichkeit festgestellt wurde, sind die betreffenden Daten zu vernichten.

# <span id="page-3-2"></span><span id="page-3-1"></span>**3 Vernichtungsmethoden**

#### **3.1 Physische Vernichtung**

Durch die physische Vernichtung des Datenträgers (zum Beispiel durch mechanisches Zerkleinern (Schreddern) oder Einschmelzen) werden die Daten vollumfänglich vernichtet. Bei der Weitergabe an Dritte zur Entsorgung (wie auch bei einem Austausch oder bei einer Reparatur von Festplatten) ist durch entsprechende Massnahmen zu gewährleisten, dass die ausgetauschte Festplatte nicht weiterverwendet wird und so Daten möglicherweise durch eine Drittperson wieder rekonstruiert werden können.

– Weitere Informationen hierzu finden sich im BSI IT-Grundschutz-Kompendium CON.6 Löschen und Vernichten oder in der DIN-Norm 66399: Büro- und Datentechnik – Vernichten von Datenträgern

# <span id="page-3-3"></span>**3.2 Magnetische Löschung**

Spezielle Löschgeräte ermöglichen durch eine spezifische Magnetisierung das Löschen der Informationen ganzer Festplatten, so dass die Reproduktion von Daten unmöglich oder weitgehend erschwert wird. Solche Löschgeräte können selbst bei defekten Festplatten noch wirksam eingesetzt werden, funktionieren hingegen bei optischen oder nicht flüchtigen Speichermedien (beispielsweise Solid State Disks) nicht.

# <span id="page-3-4"></span>**3.3 Technisches Überschreiben (Wipen)**

Einzelne Dateien oder auch ganze wieder beschreibbare Speichermedien können durch mehrmaliges Überschreiben mit zufälligen Zeichenfolgen (Wipen) nachhaltig gelöscht werden. Die Daten sind mehrmalig zu überschreiben, da beim einmaligen Überschreiben noch eine magnetische Restladung auf dem Datenträger gemessen werden kann, die für eine Rekonstruktion der ursprünglichen Daten ausreicht.

#### <span id="page-3-5"></span>**3.4 Löschen nicht flüchtiger elektronischer Speichermedien (Solid State Disks)**

Moderne Systeme sind oft mit nicht flüchtigen elektronischen Speichermedien (Solid State Disks (SSD)) ausgestattet. Bedingt durch den Aufbau einer SSD-Festplatte lassen sich die gespeicherten Daten nicht mehr im herkömmlichen Sinn durch mehrmaliges Überschreiben (Wipen) oder Magnetisierung löschen. Die meisten SSD-Festplatten unterstützen für die Löschung sämtlicher Daten entsprechende Befehle (zum Beispiel ATA Secure Erase). Ist eine SSD-Festplatte ohne Unterstützung des Löschbefehls im Einsatz, so sind die Daten vorgängig zu verschlüsseln und die Festplatte ist bei der Aussonderung physisch zu vernichten (Schreddern).

#### <span id="page-3-6"></span>**3.5 Logische Löschung**

Unter der logischen Löschung ist die Vernichtung des Zugriffsschlüssels (Index) auf die Daten zu verstehen. Bei Dateien, die mit einem Delete-Befehl entfernt beziehungsweise in den elektronischen Abfalleimer gelegt werden, wird nur die Indexdatei der Datei entfernt. Durch Wiederherstellen der Indexdatei kann wieder auf die Datei zugegriffen werden.

#### <span id="page-4-0"></span>**4 Risikoreduzierende Massnahmen**

Der Vernichtung ist immer Vorrang zu geben. Können Daten in Ausnahmefällen nicht sofort vernichtet werden, sind risikoreduzierende Massnahmen zu prüfen. Dabei sind folgende Faktoren zu berücksichtigen:

- Risiko einer Persönlichkeitsverletzung gemäss Schutzbedarfsfeststellung Vertraulichkeit (zum Beispiel aufgrund der Art der Daten)
- Umfang der Personendaten / Anzahl Betroffene
- Aufwand der Vernichtung
- Wirksamkeit der risikoreduzierenden Massnahmen
- Dauer der maximalen Aufbewahrungsdauer

Risikoreduzierende Massnahmen sind:

- Anonymisieren
- Schlüssel zur Entschlüsselung vernichten
- Zugriff sperren
- Pseudonymisieren
- <span id="page-4-1"></span>– Referenzen löschen

# **4.1 Anonymisieren**

Beim Anonymisieren wird der Personenbezug der Daten entfernt. Dadurch können die Daten nicht oder nur mit einem unverhältnismässig hohen Aufwand einer Person zugeordnet werden. Teilweise können Daten nicht vollständig anonymisiert werden. Im Zeitalter von Big Data beziehungsweise der Verfügbarkeit umfassender zusätzlicher Informationen lässt sich der Personenbezug oft wiederherstellen (Deanonymisierung).

– Die Artikel-29-Datenschutzgruppe hat eine [Stellungnahme zu den Anonymisierungstechniken](https://ec.europa.eu/newsroom/article29/items) mit anschaulichen Praxisbeispielen publiziert.

#### <span id="page-4-2"></span>**4.2 Schlüssel vernichten**

Die Vernichtung aller vorhandenen Schlüssel zur Entschlüsselung der entsprechenden Daten ist eine vorübergehende Massnahme, bis der Datenträger entsprechend physisch vernichtet wird. Das Restrisiko einer Datenwiederherstellung ist von der Stärke der Verschlüsselung (Algorithmus, Schlüssellänge etc.) abhängig.

# <span id="page-4-3"></span>**4.3 Zugriff sperren**

Der Zugriff wird auf wenige Personen beschränkt (zum Beispiel Systemadministratorinnen / Systemadministratoren). Zusätzlich ist eine umfassende Protokollierung zu implementieren, die kontrolliert wird.

#### <span id="page-4-4"></span>**4.4 Pseudonymisieren**

Beim Pseudonymisieren werden die personenbezogenen Daten durch geheime Identifikatoren ersetzt. Dadurch kann der Personenbezug nur über den Pseudonymisierungsschlüssel wiederhergestellt werden.

# <span id="page-4-5"></span>**4.5 Referenzen löschen**

Eine weitere Massnahme ist die Löschung der Referenzen. Dadurch können die Personendaten über die Suchmechanismen nicht mehr gefunden werden, sind im System aber noch vorhanden.

# <span id="page-5-0"></span>**5 Berücksichtigung des Speicherorts und der Art der Daten**

Beim Vernichten von Daten sind sowohl die Speicherorte als auch die Art der Daten zu berücksichtigen.

Bei der Anschaffung von Systemen und Anwendungen ist die Vernichtung der Daten bereits zu planen. Beispielsweise sind benutzerfreundliche Löschfunktionen (Privacy by Design) als auch Funktionen, die die Löschung unterstützen, explizit zu fordern.

#### <span id="page-5-1"></span>**5.1 Daten in Fachanwendungen**

In den Fachanwendungen beziehungsweise in den dazugehörigen Datenbanken befinden sich vielfach umfangreiche, strukturierte Personendaten.

Die folgenden Funktionen unterstützen die datenschutzkonforme Vernichtung der Daten:

- Automatische Erinnerung nach Ablauf der Aufbewahrungsfrist
- Möglichkeit zur selektiven Löschung eines Datensatzes
- Automatische Protokollierung des Löschvorgangs
- Automatische Weitergabe von Löschaufträgen an externe Anwendungen
- <span id="page-5-2"></span>– Regelmässige Löschung des Transaktionsprotokolls

# **5.2 Daten auf Serverlaufwerken**

In der Praxis wird der Grossteil der Personendaten auf Serverlaufwerken gespeichert, oft in Form von Microsoft-Office- und PDF-Dokumenten. Es liegt in der Verantwortung der Datenverantwortlichen, Daten auf Serverlaufwerken regelmässig zu vernichten. Dabei sind automatische Löschprozeduren der manuellen Überprüfung und Löschung vorzuziehen.

Um das Vernichten effizient zu gestalten, sollten die Löschfristen bereits in der Ablagestruktur berücksichtigt werden.

#### <span id="page-5-3"></span>**5.3 Sicherungskopien von Daten**

Wenn Daten gelöscht werden, müssen auch die Daten auf allfälligen Testsystemen und Sicherungskopien gelöscht werden. Das Konzept der Datensicherung hat sich an den Aufbewahrungsfristen zu orientieren.

In der Praxis gelingt es nicht immer, die Sicherungskopien zeitnah zu bereinigen. So können bei einer Datenwiederherstellung Daten auf ein System zurückgespielt werden, die zuvor auf dem betroffenen System vernichtet worden waren. In diesem Fall ist durch einen entsprechenden Prozess sicherzustellen, dass unverzüglich ein erneutes Vernichten erfolgt. Zudem muss gewährleistet sein, dass die Sicherungskopien ausschliesslich zur Systemwiederherstellung verwendet werden.

#### <span id="page-5-4"></span>**5.4 Protokollierungsdaten**

Die Protokollierungen sind für die Nachvollziehbarkeit und Fehlersuche zentral. Personenbezogene Protokollierungsdaten müssen, sobald nicht mehr erforderlich, gelöscht werden.

Es lassen sich zwei Typen von Protokollierungsdaten unterscheiden:

- Protokollierung der Datenbearbeitung zur direkten Aufgabenerfüllung
- Protokollierung zu anderen Zwecken (zum Beispiel Login-Vorgänge, lesende Datenzugriffe, Internetzugriffe)

Die Aufbewahrungsdauer richtet sich nach der Erforderlichkeit. Folgende Angaben gelten als Richtwerte:

- Protokollierung der Datenbearbeitung zur direkten Aufgabenerfüllung: Analog der bearbeiteten Daten
- Protokollierung zu anderen Zwecken: Maximal ein Jahr (je nach Verwendungszweck)

#### <span id="page-6-0"></span>**5.5 Daten in der Cloud**

Cloud-Ablagedienste werden unter anderem dazu verwendet, um von extern auf die Daten zuzugreifen. Die Kontrollmöglichkeiten bei Daten, die in der Cloud gespeichert sind, sind eingeschränkt. Deshalb ist es umso wichtiger, dass sie sobald als möglich gelöscht werden.

Vor der Nutzung eines Cloud-Dienstes sind unter anderem auch die vertraglichen Bestimmungen zur Löschung zu prüfen. Falls der Cloud-Dienst kein vollständiges Vernichten garantiert, kann er für das Bearbeiten von Personendaten nicht genutzt werden.

#### <span id="page-6-1"></span>**5.6 Daten auf mobilen Datenbearbeitungsgeräten**

Mobile Datenbearbeitungsgeräte (zum Beispiel Notebooks, Smartphones) erstellen teilweise automatisch Kopien (zum Beispiel E-Mails). So kann mit den Daten ohne Netzwerkverbindung gearbeitet werden. Deshalb sind auch diese Geräte ins Vernichtungskonzept einzubeziehen, beispielsweise durch automatisierte Löschschnittstellen, Weisung für die Benutzung oder ein Mobile Device Management (MDM).

#### <span id="page-6-2"></span>**5.7 Daten auf mobilen Datenträgern**

Mobile Datenträger (zum Beispiel USB-Sticks) werden häufig verwendet, um Daten von einem IT-System in ein anderes zu übertragen. Die dabei anfallenden Datenkopien sind nach Gebrauch zu löschen. Die Nutzung der mobilen Datenträger ist ganzheitlich zu regeln, inklusive der Umsetzung der Vernichtungsanforderungen.

# <span id="page-6-3"></span>**5.8 Daten auf Write-Once-Read-Many-Speichern (WORMS)**

Write-Once-Read-Many-Speicher werden verwendet, um Daten unveränderbar abzuspeichern. Auf diesen Medien ist eine selektive Datenlöschung nicht möglich. Falls Daten gelöscht werden müssen, muss der ganze Datenträger vernichtet werden. Deshalb sollten nur Daten mit ähnlichen Aufbewahrungsfristen auf demselben Datenträger gespeichert werden.

# <span id="page-6-4"></span>**5.9 Daten auf ausgesonderten Geräten**

Bei der Aussonderung von Geräten dürfen keine Daten unrechtmässig eingesehen werden. Dies bedeutet, dass die dazugehörigen Datenträger fachgerecht vernichtet werden müssen.

# <span id="page-6-5"></span>**5.10 Daten auf privaten Geräten**

Ist die Verwendung von privaten Geräten (zum Beispiel Heimcomputer) gestattet, ist die Datenspeicherung auf den privaten Geräten zu unterbinden, beispielsweise indem nur der Bildschirminhalt übertragen wird (Remote Desktop). Ist dies nicht oder nur bedingt möglich, sind Datenkopien auf diesen Geräten beim Vernichten ebenfalls zu berücksichtigten. Die Datenvernichtung auf privaten Geräten ist vorgängig zu regeln, beispielsweise im Rahmen von Bring-Your-Own-Device-Reglementen.

# <span id="page-7-0"></span>**6 Weiterführende Informationen**

Datenschutzbeauftragte des Kantons Zürich

– [Merkblatt Informationsverwaltung](https://docs.datenschutz.ch/u/d/publikationen/formulare-merkblaetter/merkblatt_informationsverwaltung.pdf)

Staatsarchiv Kanton Zürich

– Informationsverwaltung – elektronisch und physisch

Bundesamt für Sicherheit in der Informationstechnik (BSI), Deutschland

- [Baustein CON.6 Löschen und Vernichten](https://www.bsi.bund.de/SharedDocs/Downloads/DE/BSI/Grundschutz/Kompendium_Einzel_PDFs_2021/03_CON_Konzepte_und_Vorgehensweisen/CON_6_Loeschen_und_Vernichten_Edition_2021.pdf?__blob=publicationFile&v=2)
- [Daten auf Festplatten richtig löschen](https://www.bsi.bund.de/DE/Themen/Verbraucherinnen-und-Verbraucher/Informationen-und-Empfehlungen/Cyber-Sicherheitsempfehlungen/Daten-sichern-verschluesseln-und-loeschen/Daten-endgueltig-loeschen/daten-endgueltig-loeschen_node.html)
- [Leitlinie zur Entwicklung eines Löschkonzepts](https://din-66398.de/)

Arbeitskreise Technik und Medien der Konferenz der Datenschutzbeauftragten des Bundes und der Länder, Deutschland

- [Klinikinformationssysteme](https://www.datenschutzzentrum.de/uploads/medizin/OH_KIS.pdf)
- [Orientierungshilfe «Protokollierung»](file:///C:/Users/DSBDEM~1/AppData/Local/Temp/2/Protokollierung_OH_20091102_AK-T.pdf)
- [Sicheres Löschen magnetischer Datenträger](https://www.baden-wuerttemberg.datenschutz.de/wp-content/uploads/2013/04/Orientierungshilfe_Sicheres_Loeschen_magnetischer_Datentraeger_AK_Technik_.pdf)

Weitere Hinweise

– [ISO/IEC 29101: Information technology -](https://www.iso.org/standard/75293.html) Security techniques - Privacy architecture framework

V 2.3 / Oktober 2020